# Random Number Generation

SEUDO - RANDOM NUMBER GENERATION Some function when queried gives a number in  $(0,1)$ Desired Properties 1. UNIFORM many many many samples should look ike Coming from  $U(0,1)$  $\frac{9}{6}$ the " empirical CDF " i -  $\tilde{F}(u)$  = # samples  $\leq h$  $\tilde{f}(\mu)$  $\frac{1}{\sqrt{1-\frac{1}{\sqrt{1-\frac{1$ INDEPENDCE  $-$ ? How would you test ? - more to come

### PSEUDO-RANDOM NUMBER GENERATION  $(RNG)$

IMPORTANT CONSIDERATIONS

- $-FAST$
- PORTABLE BETWEEN COMPUTERS
- O REPLICABLE
- CLOSELY APPROXIMATE IDEAL STATISTICAL PROPERTIES OF UNIFORMITY AND INDEPENDENCE
- <sup>o "LONG</sup> CYCLE"

RNGs based on functions produce a sequence of numbers  $X_0 X_1 X_2 ... X_j ... X_k ... X_{m-k}$ persed of cycle

· "cryptographically secure" - Gren long sequence of past samples,<br>jeoug hand to guess next sample

Common RNGS Linear Congraential Method ( LCM ) produces sequence  $X_0, X_1, X_2,$  $\cdots$  by  $X_{i+j} = (aX_i + c) \mod m$   $i = 0,1,2, ...$  $\sqrt{1 - \frac{1}{2}}$ multiplier increment modulus  $I$ alues chosen for  $a, c, m,$  and  $X_s$  have ENORMOU. impact on statistical properties and cycle length  $R$ andom numbers are in  $[0, m-1]$ , Converted by  $\mathsf{R}_{\mathsf{i}}$  :  $\leq$ m

Tausworthe Generator - an option in moebins operates on sequence of binary digits  $b_o$   $b_1$  ...  $b_k$  ... numbers formed by grouping bits , e.g. every 64 to get 64 bit unsigned integers  $b_n = c_j \cdot b_{n-1} \oplus c_{q-2} \cdot b_{n-2} \oplus \cdots \oplus c_{n-1}$  $C_i$  are binary coefficients<br>  $\therefore$  is logical AND g Need good choices for Ci

COMBINED LINEAR CONERUENT/AL SENEPARDE  
\n- technique to create longer period generator  
\n- Use k different LCM  
\n
$$
j^{th}
$$
 generator has m<sub>j</sub> prime, a<sub>j</sub> multiplier  
\n- X<sub>i,j</sub> is i<sup>th</sup> output from generator i  
\nX<sub>i,j</sub> ~ U[0, m<sub>j</sub>-1]  
\nY<sub>i</sub> =  $\left(\sum_{j=1}^{k} (-1) X_{i,j}\right)$  (mod m<sub>i</sub> - 1) R<sub>i</sub> =  $\left(\frac{X_{i}/m_{i} - X_{i}>0}{(m_{i}-1)/m_{i} - X_{i}=0}\right)$   
\nMaximum period  $p = \frac{(m_{i}-1)(m_{i}-1)\cdots(m_{k}-1)}{2^{k}}$ 

CRYPTOGRAPHICALLY SECURE RNG

RNG Should pass the "next bit" fest

-iven the  $1^{57}$  K bits of a randon sequence, no polynomial time algorithm Can predit the next it with probability of success  $>$  50%

RNG Should pass " state compromise extensions

> - state of LCM is last number generated - state of Mersienne Twister is <sup>624</sup> 54-bit integers

IN EVENT THAT SOME OR ALL OF STATE IS COMPOMISED , SHOULD BE IMPOSSIBLE TO RECONSTRUCT STREA OF RANDOM NUMBERS PRIOR TO REVOLATION

Random Number Streams seed : starting point in sequence  $X_{o}$   $X_{1}$   $X_{2}$  ...  $X_{j}$  ...  $X_{m-1}$   $X_{o}$   $X_{1}$  ... start here and  $R_i = \frac{X_j}{m}$ ,  $R_i = \frac{X_{j+1}}{m}$  etc. YOU CAN run multiple streams from the same  $X_{6}$   $X_{1}$  ...  $X_{b-1}$   $X_{b}$   $X_{b+1}$  ...  $X_{2b-1}$   $X_{2b}$   $X_{2b+1}$  ...  $X_{b1}$ ,  $X_{b1}$ ,  $X_{c1}$  ...  $X_{c2}$ ,  $X_{c1}$  $\frac{\chi_{\text{c}}}{\chi_{\text{m}}}$ ,  $\frac{\chi_{\text{r}}}{\chi_{\text{n}}}$ , ? For really large period b, how do you FIND these starting

# TESTS FOR RANDOM NUMBERS

Reminder of how statistical testing works...  $S = \{S_1, S_2, ..., S_k\}$  a set of DATA SAMPLES, from ome (unknown) probability distributi ve wish to look for statistical support for som hypothesis about the " Lafi Ho : Usually called null hypothesis Ha ' - usually called alternative hypothesis . Construct some statistic with known distribution using <sup>s</sup> . Ask "What's the probability of seeing this statist  $f$   $H_0$  is true ?

"CONFIDENCE LEVEL" specifies decision

IF probability of observing statistic < x<br>WE REJECT THE NULL AYPOTHESIS<br>X typically .1, .05, .01

 $LOGIC$ 

" IF Ho is true, then there is only a  $(107, 57, 17)$  chance of data set  $S$ gielding up that statistic. So probably H. is not true"

Called 1-X confidence level

"WITH 99% confidence we reject Ho"

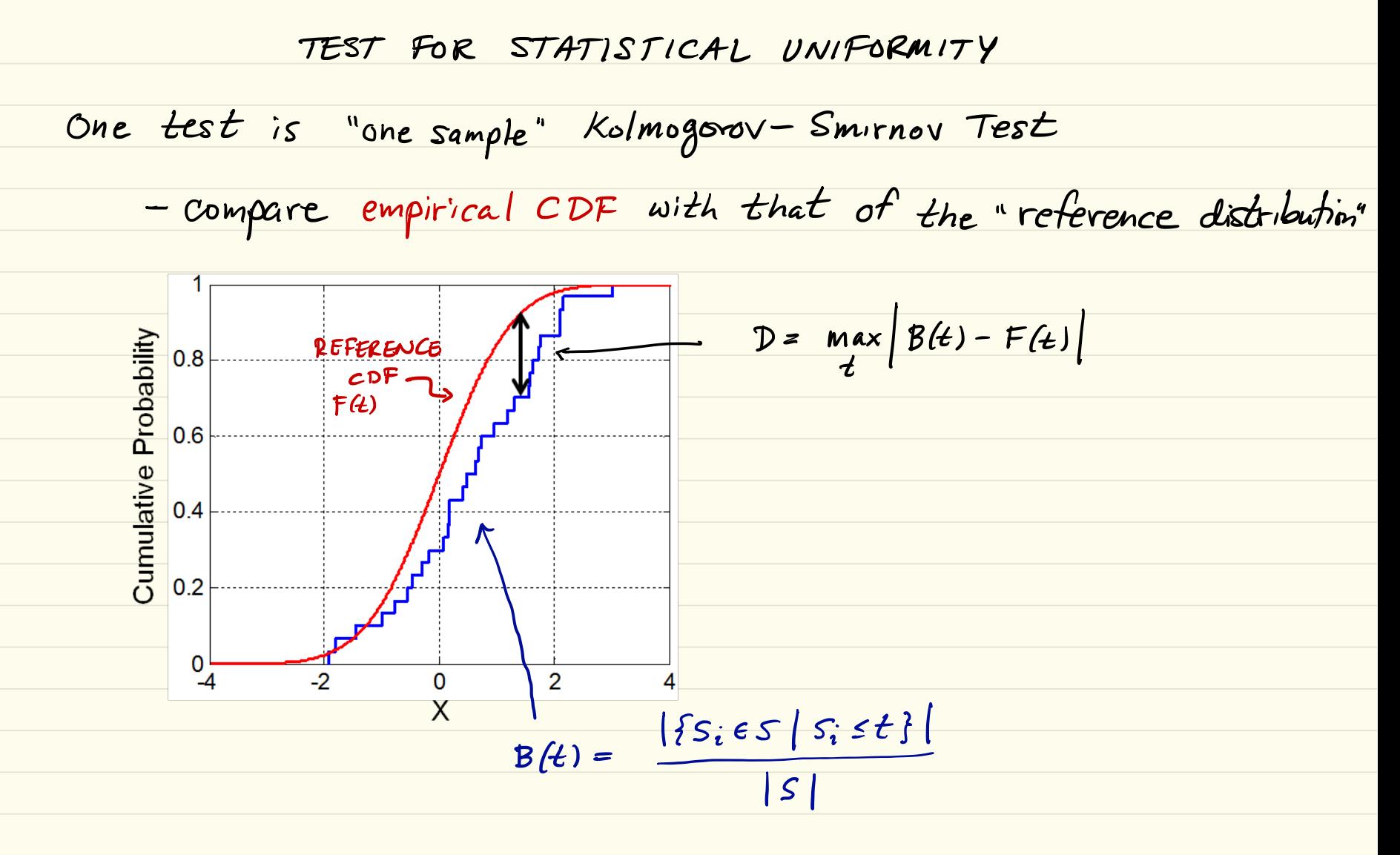

OTICE - IS LARGEST DEVIATION

TEST FOR STATISTICAL UNIFORMITY USE K - <sup>S</sup> TABLE ( look up ) example 6.01 0.05 0.1  $n \searrow \alpha$  $\frac{2}{4}$  0.929 0.842 0.776 h is # samples 4 0.733 0.624 0.564 <sup>10</sup> 0.490 0.410 0.368 <sup>20</sup> 0.356 0.294 0.264 50 0.230 0.190 0.170  $\frac{1.63}{\sqrt{n}}$   $\frac{1.36}{\sqrt{n}}$   $\frac{1.2}{\sqrt{n}}$ How to use :  $x$  for 1- $x$  confidence, e.g. 95% 1 . mpute empirical distribution function 2. Compute empirical distribution function, measure D 3. Find statists threshold d(n,x) given in 2 x  $H.$  Reject  $H_0$  if  $D > d(n, \alpha)$ 

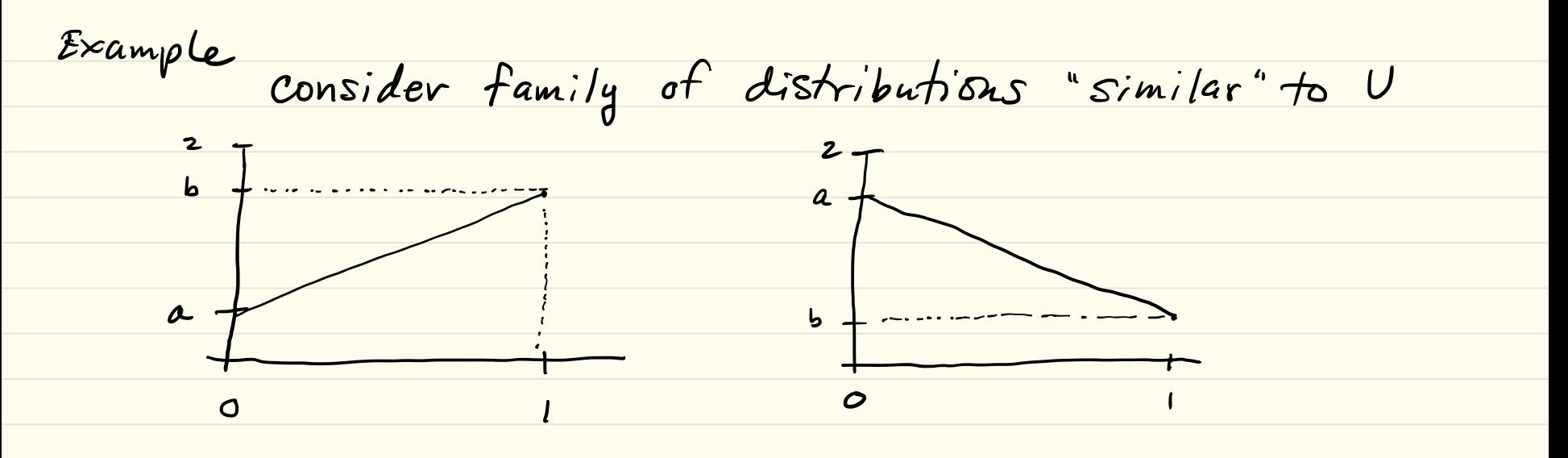

$$
f(t) = a + (b-a) \cdot t
$$
  

$$
N(a,b) = area under curve = min{a,b} + |b-a|/2.0
$$
  
Notice that  $b = 20-a$  and that  $l(a, l) b a, a = b = 10$ 

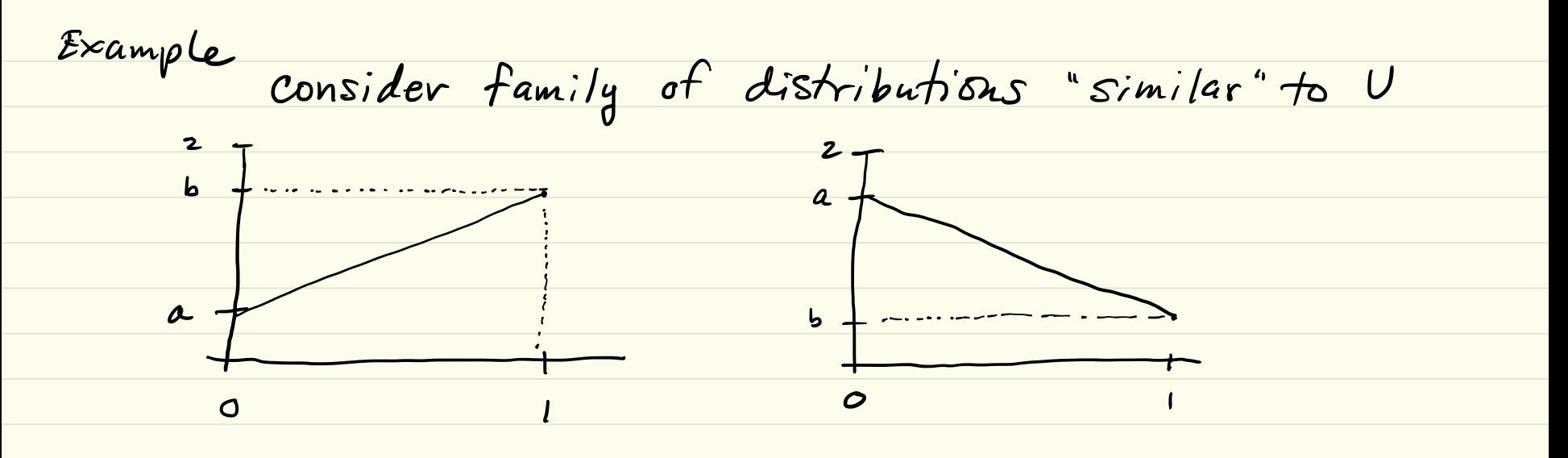

$$
f(t) = a + (b-a) \cdot t
$$
  

$$
N(a,b) = area under curve = min{a,b} + |b-a|/2.0
$$
  
Notice that  $b = 20-a$  and that  $l(a, l) b a, a = b = 10$ 

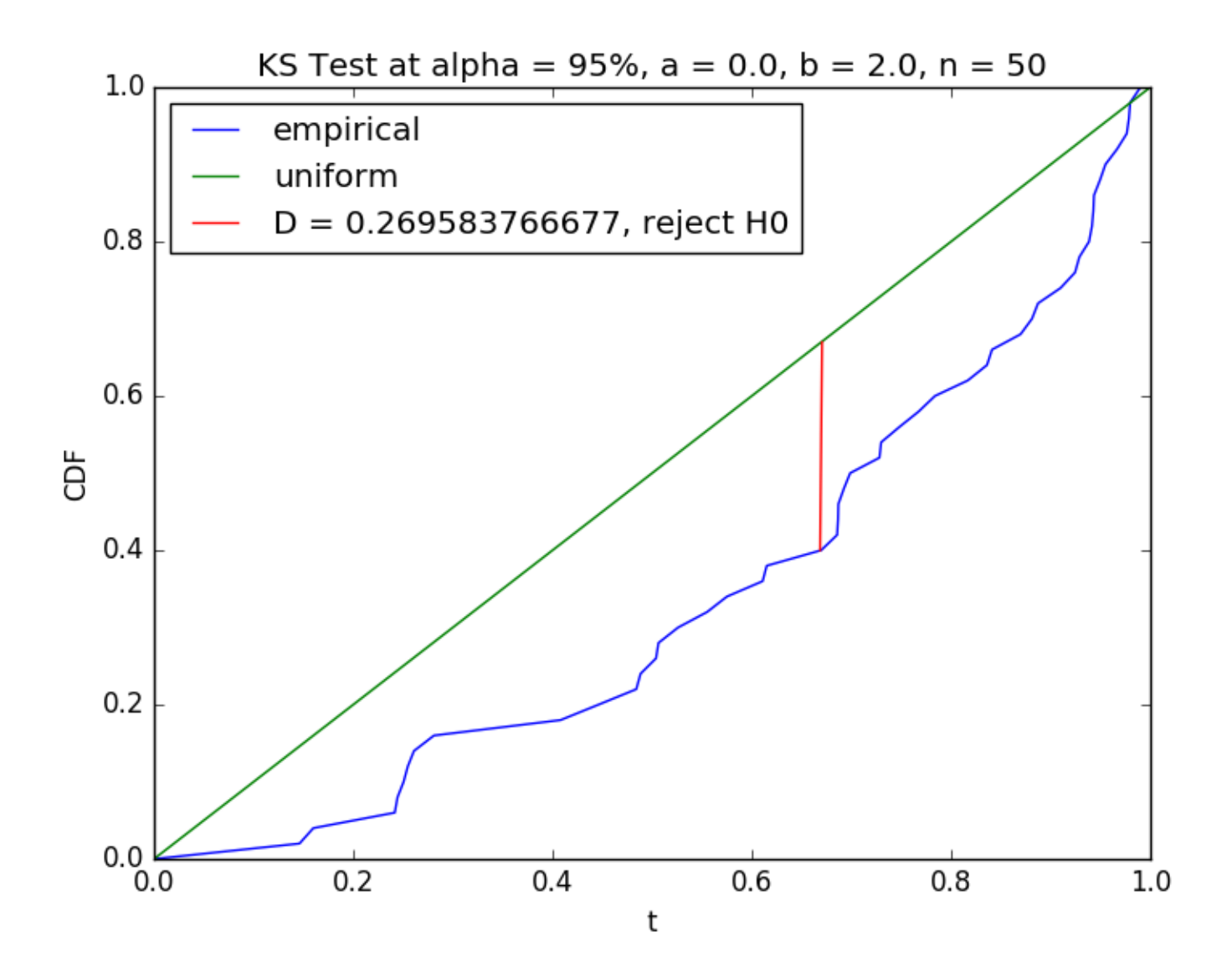

![](_page_15_Figure_0.jpeg)

![](_page_16_Figure_0.jpeg)

![](_page_17_Figure_0.jpeg)

Chi - square test · create n equi-length partition  $\left[0, \frac{1}{n}\right), \left[\frac{1}{n}, \frac{2}{n}\right]$  ...  $\left[\frac{n-1}{n}, 1\right]$ 

- . Bin each  $S_i \in \{S_j, S_{\mathbf{z}}, \ldots, S_{\mathbf{w}}\}$
- . Under the assumption of uniformity, bins will get approximately<br>the same number of samples, N/n
- ° et Oi be the OBSERVED number of samples it

 $\left[ \begin{array}{cc} \frac{i-1}{n} & \frac{i}{n} \end{array} \right]$  $\int_{-}^{1} (O_{i} - N/n)^{2}$ 1 ? 5 z compute X  $=$   $\sum$   $\frac{10i}{10}$  $z_{21}$   $N/\nu$ 

. said to have n-1 degrees of freedom

compare against critical value of  $x$ , distribution 1700 LARGE' taken to mean uniformity is unlikely

![](_page_19_Figure_0.jpeg)

![](_page_20_Figure_0.jpeg)

How can you tell whether your RNG produces independent numbers?

## **DILBERT** By SCOTT ADAMS

![](_page_21_Picture_2.jpeg)

![](_page_22_Picture_0.jpeg)

### **RANDOM.ORG**

### **PHP rand() on Microsoft Windows**

# Test: plot  $(u_n, u_{n+1})$

Patterns suggest lack of independence

![](_page_23_Figure_0.jpeg)

Plot of  $(u_{n-1, u_n}$ ,  $u_{n+1}$  ) using (old) rand() generation from early Unix

TEST FOR INDEPENDENCE Given sequence of generated random numbers  $S_1, S_2, \ldots S_k, \ldots S_N$  with  $S = \frac{1}{N} \sum_{i=1}^{N} S_i$ we can test for autocorrelation between every in numbers  $\frac{1}{1}$ <br> $\frac{1}{1}$  $S_i$ ,  $S_{i+1}$ ,  $S_{i+m}$ ,  $S_{i+m}$ ,  $S_{i+2m}$ *K*-lag autocorrelation<br>  $\widetilde{\delta}_k = \frac{\sum_{i=1}^{N-k} (s_i - \overline{s})(s_{i+k} - \overline{s})}{\sum_{i=1}^{N} (s_i - \overline{s})}$ When  $\{S_{i_1}, S_{i+m_1}, S_{i+2m_2}, \dots\}$  are independent and set size  $\delta_{k}$  is approximately normal, mean =0,  $\sigma = 1$ 

STING FOR RANDOMNESS, TYPICALLY ONLY LAG-1 TEST inbject 8, to a "two tail" test  $R\{\text{value} < t_{\alpha/2} = \alpha/2\}$  Rf value >  $t_{\alpha/2} = \alpha/2\}$  $\frac{1}{t_{up} \sigma_{1}}$ <br>a positive value above  $t_{\alpha/2}$  or a negative<br>value below -  $t_{\alpha/2}$  is evidence<br>of non-independence<br>look up  $t_{\alpha/2}$  values from standard normal Sitive value above  $\tau_{\alpha/2}$  or a negative of non - independence look up tsyz values from standard normal table .

![](_page_26_Figure_0.jpeg)